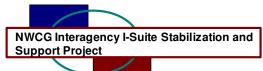

## I-Suite Patch Version 6.01.01 Release Notes

Date: May 5, 2006

Release: I-Suite 6.01.01

Description: The primary focus of this patch is to resolve some issues with the ROSS import and processing pay documents. Several other issues have been resolved and a few updates to the supply module were incorporated. Please see attached table for specific changes included in this release.

## Important things to know prior to installing version 6.01.01 (Full)

- System administrative privileges are required to properly install the full I-Suite Server and Client installations. You must reboot after the installation is finished and re-login with system administrative privileges for the install to complete.
- The patch is included as part of the full installation for both server and client versions.
- The installation of I-Suite Version 6.01.01 will remove I-Suite 2005 versions.
- Previous versions of I-Suite are not compatible with this version. There is no conversion process for 2005 to 2006.
- System administrative privileges are not required to run the application.
  - To set up the I-Suite server, the user initial server login name is "admin" and the default password is "forests".
  - This login will launch a new setup password screen
  - The initial password to copy the ISuiteBlank and to attach the practice database is "forests".

## Important things to know prior to installing version 6.01.01 (Patch)

- Only install this patch on a computer with I-Suite version 6.01.00 already installed.
- System administrative privileges are NOT required to properly install the Patch. You do NOT need to reboot after the installation.
- Before installing the I-Suite Server Patch, detach the 2006\_Training database if it is attached.
- The installation of I-Suite Patch Version 6.01.01 will overwrite the following files.
  - o <install path>\isuite\isuite.exe
  - o <install path>\isuite\help\I-Suite Help.chm
  - o <install path>\isuite\reports\time\SummContractor.rpt
  - o <install path>\isuite\reports\supply\SupplyHistItem.rpt
  - <install path>\isuite\reports\supply\SupplyHistResource.rpt
  - o <install path>\isuite\reports\supply\Waybill.rpt

Please visit the I-Suite webpage for additional information on the installation process and user documentation <a href="http://isuite.nwcg.gov">http://isuite.nwcg.gov</a>.

Refer to the following table for specific information.

| Tracking<br>Number(s)                               | Module/<br>Process<br>Affected | Change<br>Category | Description                                                                                                    |
|-----------------------------------------------------|--------------------------------|--------------------|----------------------------------------------------------------------------------------------------|
| 1642,1576                                           | General                        | Mod                | <ul> <li>Automatically expands the login screen to display the server and database.</li> <li>Maximize the main window when the application starts.</li> </ul>                                                                                                    |
| 1653,1636,<br>1625,1630,<br>1616,1645,<br>1648,1654 | DB Admin                       | Mod<br>New         | <ul> <li>Allow exporting financial data when the database name begins with a number.</li> <li>Accomplish a ROSS import with or without matching a ROSS incident or resource to an I-Suite incident or resource.</li> <li>Corrected several errors during the ROSS import.</li> <li>Allow importing helicopter crewmembers and roster them to the helicopter resource.</li> </ul> |
| 1626,1611,<br>1665, 1627                            | Time                           | Mod                | <ul> <li>Can post time to rostered crewmembers that were imported from ROSS.</li> <li>Allows the same agreement number for different contractors.</li> <li>All crewmembers must have an employment code before posting time.</li> <li>Corrected several issues when printing invoices</li> </ul>                                                                                 |
| 1658,1661                                           | Resources                      | Mod                | <ul> <li>Update the status of a resource with rostered people and automatically updates the status for all rostered people to the same status except for people with a status of demob.</li> <li>Cannot accidentally add a resource as a subordinate resource</li> </ul>                                                                                                    |
| Several                                             | Supply                         | Mod                | Corrected several errors throughout the module.                                                                                                    |
| 1637,1614                                           | Help                           | Mod                | Updated the financial export and supply instructions                                                                                                    |
| 1660                                                |                                |                    | When saving ROSS imported helicopters with crews,<br>the create daily flag is set to true for the helicopter<br>and the crew so costs will be generated for both.                                                                                                    |